## ALLEGATO 3

## EMISSIONI IN ATMOSFERA SCHEDA L (prot. 0419269 del 29.06.2018)

## PRESCRIZIONI

## SCARICO IDRICI SCHEDA H (prot. 0419269 del 29.06.2018))

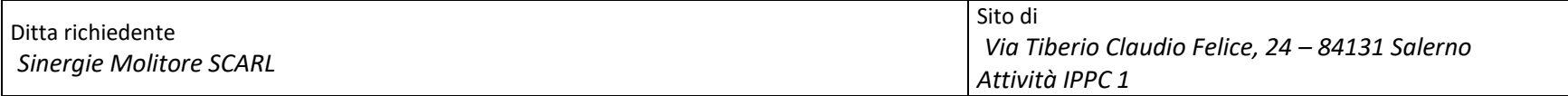

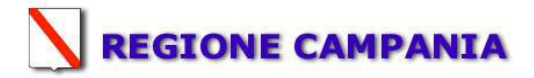

#### SCHEDA «L»: EMISSIONI IN ATMOSFERA

### NOTE DI COMPILAZIONE

Nella compilazione della presente scheda si suggerisce di effettuare una prima organizzazione di tutti i punti di emissione esistenti nelle seguenti categorie:

- a) i punti di emissione relativi ad attività escluse dall'ambito di applicazione della parte V del D.lgs 152/06 e s.m.i. (ad esempio impianti destinati al ricambio di aria negli ambienti di lavoro, riscaldamento dei locali se < a 3Mw, ecc...);
- b) i punti di emissione relativi ad attività ad inquinamento atmosferico scarsamente rilevante, ai sensi dell'Allegato IV parte I alla parte V del D.lgs 152/06 e s.m.i.;
- c) i punti di emissione relativi ad *attività in deroga (adesione all'autorizzazione generale)*, ai sensi dell'Allegato IV parte II alla parte V del D.lgs 152/06 e s.m.i.;.
- d) tutte le altre emissioni non comprese nelle categorie precedenti, evidenziando laddove si tratti di camini di emergenza o di by-pass.

Tutti i punti di emissione appartenenti alle categorie da a) a d) potranno essere semplicemente elencati. Per i soli punti di emissione appartenenti alla categoria d) dovranno essere compilate le Sezioni L.1 ed L.2. Si richiede possibilmente di utilizzare nella compilazione della Sezione L.1 un foglio di calcolo (Excel) e di allegare il file alla documentazione cartacea.

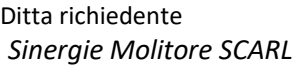

| Sezione L.1: EMISSIONI <sup>(*)</sup> |                                         |                                                 |                                                                |                                                          |                              |                 |              |                                              |                              |         |                                    |                              |
|---------------------------------------|-----------------------------------------|-------------------------------------------------|----------------------------------------------------------------|----------------------------------------------------------|------------------------------|-----------------|--------------|----------------------------------------------|------------------------------|---------|------------------------------------|------------------------------|
|                                       |                                         |                                                 |                                                                | <b>SIGLA</b><br>impianto di<br>abbattimento <sup>5</sup> | Portata [Nm <sup>3</sup> /h] |                 | Inquinanti   |                                              |                              |         |                                    |                              |
| $N^{\circ}$<br>camino                 | <b>Posizione</b><br>Amm.va <sup>4</sup> |                                                 | Impianto/macchinario<br>che genera<br>l'emissione <sup>4</sup> |                                                          |                              |                 |              | Dati emissivi <sup>8</sup>                   |                              | Ore     | Limiti <sup>10</sup>               |                              |
|                                       |                                         | Reparto/fase/<br>blocco/linea di<br>provenienza |                                                                |                                                          | Autorizzata <sup>6</sup>     | <b>Misurata</b> |              | Tipologia Concentr.<br>[mg/Nm <sup>3</sup> ] | Flusso di<br>massa<br>[Kg/h] | funz.to | Concentr.<br>[mg/Nm <sup>3</sup> ] | Flusso di<br>massa<br>[Kg/h] |
| E1                                    | Autorizzato                             | Pulitura servizi                                | Impianto pulizia filtri                                        | F.T.A1                                                   | 13000                        | 12339           | Polveri tot. | 13,04                                        | 0,161                        | 8       | 20                                 | $\overline{\phantom{a}}$     |
| E2                                    | Autorizzato                             | 4 MOL                                           | Macinazione scarti                                             | $\overline{F.T.A2}$                                      | 2500                         | 2458            | Polveri tot. | 6,1                                          | 0,015                        | 24      | 20                                 |                              |
| E <sub>3</sub>                        | Autorizzato                             | 1 RIG                                           | Aspirazione grano                                              | F.T.A3                                                   | 6500                         | 6498            | Polveri tot. | 6,9                                          | 0,045                        | 24      | 20                                 |                              |
| E4                                    | Autorizzato                             | 1 RIG                                           | Fossa grano                                                    | F.T.A4                                                   | 35000                        | 17952           | Polveri tot. | 1,2                                          | 0,022                        | 6       | 20                                 | $\overline{\phantom{a}}$     |
| E <sub>5</sub>                        | Autorizzato                             | 1 RIG                                           | Fossa grano                                                    | F.T.A5                                                   | 35000                        | 16998           | Polveri tot. | 2,2                                          | 0,037                        | 6       | 20                                 |                              |
| E6                                    | Autorizzato                             | 4 MOL                                           | Aspirazione pneumatico di testa                                | F.T.A6                                                   | 25000                        | 12421           | Polveri tot. | 1,2                                          | 0,015                        | 24      | 20                                 |                              |
| E7                                    | Autorizzato                             | 4 MOL                                           | Aspiratrice pneumatico di coda                                 | F.T.A7                                                   | 30000                        | 12424           | Polveri tot. | 1,0                                          | 0,012                        | 24      | 20                                 |                              |
| $\mathop{\hbox{\rm E}} 8$             | Autorizzato                             | 4 MOL                                           | Aspiratrice semolatrici di testa                               | F.T.A8                                                   | 8000                         | 6770            | Polveri tot. | 1,6                                          | 0.011                        | 24      | 20                                 |                              |
| E <sub>9</sub>                        | Autorizzato                             | 4 MOL                                           | Aspiratrice semolatrici di coda                                | F.T.A9                                                   | 30000                        | 14952           | Polveri tot. | 1,1                                          | 0,016                        | 24      | 20                                 |                              |
| E10                                   | Autorizzato                             | 6 CUB                                           | Filtro aspirazione cruscami                                    | F.T.A10                                                  | 15000                        | 13163           | Polveri tot. | 0.9                                          | 0,012                        | 24      | 20                                 | $\sim$                       |
| E11                                   | Autorizzato                             | 6 CUB                                           | Aspirazione farina                                             | F.T.A11                                                  | 20000                        | 14192           | Polveri tot. | 1,6                                          | 0,023                        | 24      | 20                                 |                              |
| E12                                   | Autorizzato                             | 6 CUB                                           | Cubettatura                                                    | F.T.A12                                                  | 8000                         | 7298            | Polveri tot. | 5,7                                          | 0,042                        | 8       | 20                                 | $\sim$                       |
| E13                                   | Autorizzato                             | 5 ISE                                           | Aspirazione semola                                             | F.T.A13                                                  | 8000                         | 7685            | Polveri tot. | 1,0                                          | 0,008                        | 24      | 20                                 | $\sim$                       |
| E14                                   | Autorizzato                             | 5 ISE                                           | Aspirazione semola                                             | F.T.A14                                                  | 11000                        | 10325           | Polveri tot. | 2,1                                          | 0,022                        | 8       | 20                                 |                              |
| E15                                   | Autorizzato                             | 2 PUL                                           | Aspirazione pulitura                                           | F.T.A15                                                  | 15000                        | 14187           | Polveri tot. | 7,9                                          | 0,112                        | 24      | 20                                 | $\overline{\phantom{a}}$     |
| E16                                   | Autorizzato                             | 2 PUL                                           | Aspirazione 1°, 2° e 3° pulitura                               | F.T.A16                                                  | 16000                        | 11276           | Polveri tot. | 2,3                                          | 0.026                        | 24      | 20                                 |                              |
| E17                                   | Autorizzato                             | 4 MOL                                           | Aspirazione semolatrici                                        | F.T.A17                                                  | 6000                         | 5889            | Polveri tot. | 1,6                                          | 0,009                        | 24      | 20                                 | $\sim$                       |
| E18                                   | Autorizzato                             | 2 PUL                                           | Aspirazione pulitura                                           | F.T.A18                                                  | 7500                         | 7498            | Polveri tot. | 2,0                                          | 0.015                        | 24      | 20                                 |                              |
| E19                                   | Autorizzato                             | 4 MOL                                           | Aspirazione pneumatico                                         | F.T.A19                                                  | 15000                        | 13488           | Polveri tot. | 3,4                                          | 0.046                        | 24      | 20                                 |                              |
| E20                                   | Autorizzato                             | $5$ ISE                                         | Aspirazione silos essiccato                                    | F.T.A20                                                  | 6000                         | 5998            | Polveri tot. | 1,2                                          | 0,007                        | 24      | 20                                 |                              |
| E21                                   | Autorizzato                             | 5 ISE                                           | Aspirazione silos essiccato                                    | F.T. A21                                                 |                              | 12998           | Polveri tot. | 2,2                                          | 0.029                        | 8       | 20                                 |                              |
| E22                                   | Autorizzato                             | 2 PUL                                           | Pulitura grano                                                 | $\overline{F.T.A22}$                                     | 10000                        | 8356            | Polveri tot. | < 10                                         | ${}< 0.083$                  | 24      | 20                                 |                              |
| E23                                   | Autorizzato                             | 1 RIG                                           | Insilaggio grano                                               | F.T.A23                                                  | 7000                         | 6610            | Polveri tot. | < 5                                          | ${}< 0.033$                  | 24      | 20                                 |                              |

<sup>1 -</sup> Riportare nella "Planimetria punti di emissione in atmosfera" (di cui all'Allegato W alla domanda) il numero progressivo dei punti di emissione in corrispondenza dell'ubicazione fisica degli stessi. Distinguere, possibilmente con colori diversi, le emissioni appartenenti alle diverse categorie, indicate nelle "NOTE DI COMPILAZIONE".<br>2

<sup>-</sup> Indicare la posizione amministrativa dell'impianto/punto di emissione nel caso trattasi di installazione già autorizzata.

<sup>3</sup> - Indicare il nome e il riferimento relativo riportati nel diagramma di flusso di cui alla Sezione C.2 (della Scheda C).

 $\frac{4}{5}$ - Deve essere chiaramente indicata l'origine dell'effluente (captazione/i), cioè la parte di impianto che genera l'effluente inquinato.

 <sup>-</sup> Indicare il numero progressivo di cui alla Sezione L.2.

<sup>6</sup> - Indicare la portata autorizzata con provvedimento espresso o, nel caso trattasi di nuova installazione, i valori stimati.

<sup>&</sup>lt;sup>1</sup> Indicare la portata misurata nel più recente autocontrollo effettuato sull'impianto, nel caso di nuove installazioni, la portata stimata.

<sup>8</sup> - Indicare i valori misurati nel più recente autocontrollo effettuato sul punto di emissione. Per inquinanti quali COV (S.O.T.) e NOx occorre indicare nelle note anche il metodo analitico con cui è stata effettuata l'analisi . Per le nuove installazioni indicare i valori stimati ed il metodo di calcolo utilizzato.

<sup>9</sup> - Indicare il numero potenziale di ore/giorno di funzionamento dell'impianto.

<sup>&</sup>lt;sup>10</sup>- Indicare i valori limite (o range) previsti dalla normativa nazionale, Bref o Bat Conclution.

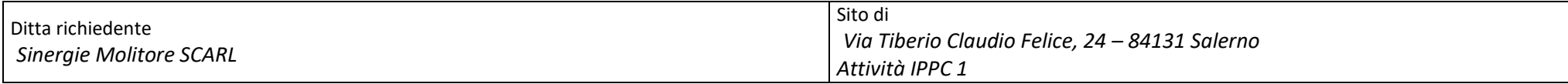

In aggiunta alla composizione della tabella riportante la descrizione puntuale di tutti i punti di emissione, è possibile, ove pertinente, fornire una descrizione delle emissioni in termini di fattori di emissione (valori di emissione riferiti all'unità di attività delle sorgenti emissive) o di bilancio complessivo compilando il campo sottostante.

(\*) I dati riportati nella Tabella "Sezione L.1: EMISSIONI" si riferiscono all'anno 2017

fonte: http://burc.regione.campania.it

Ditta richiedente Sinergie Molitore SCARL Sito di Via Tiberio Claudio Felice, 24 – 84131 Salerno Attività IPPC 1

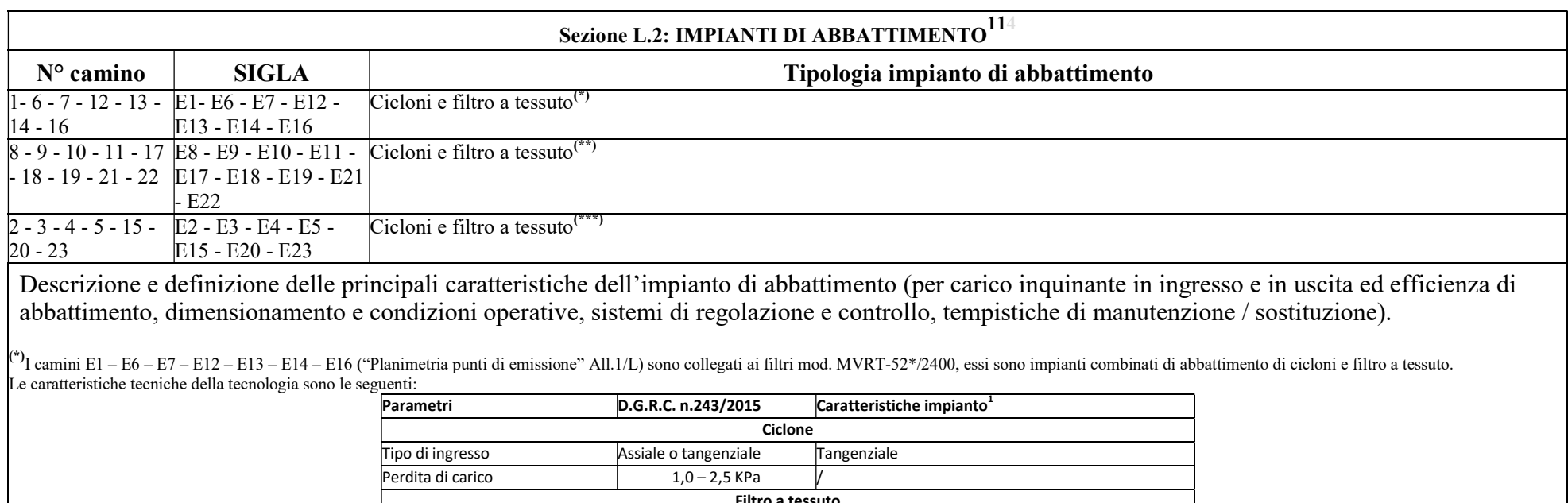

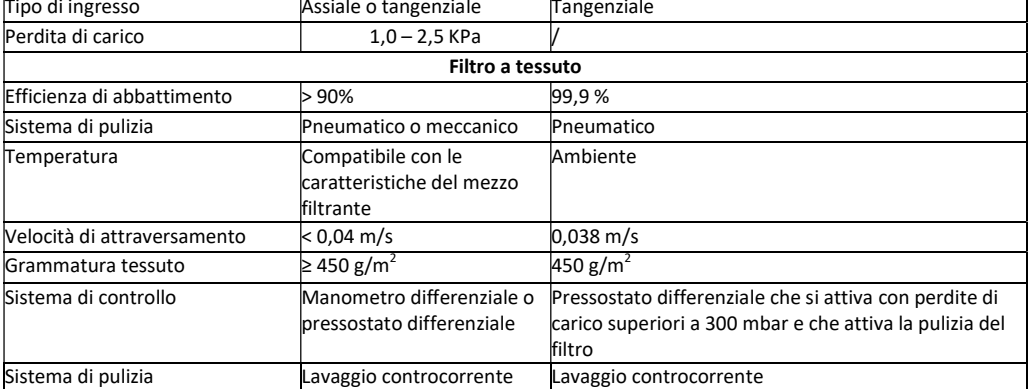

<sup>1</sup>Nelle colonne "caratteristiche impianto" sono riportati i valori dell'impianto installato.

Come sistema di controllo/manutenzione si utilizza un congegno temporizzato di pulizia del filtro, questo sistema è automatizzato con congegno a tempo, in particolare ogni 30 secondi si aziona un gettito di aria a 6 bar pe 500 msec.

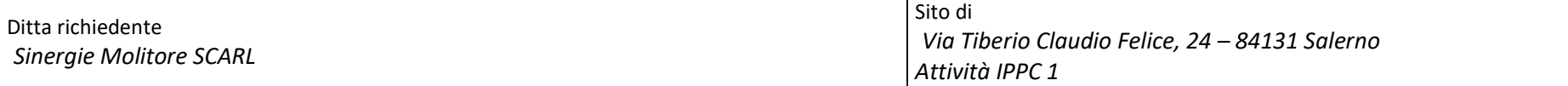

\*\*)I camini E8 – E9 – E10 – E11 – E17 – E18 – E19 – E21 – E22 ("Planimetria punti di emissione" All.1/L) sono collegati ai filtri mod. Filtro MVRT-78\*/2400, essi sono impianti combinati di abbattimento di cicloni e filtro tessuto.

Le caratteristiche tecniche della tecnologia sono le seguenti:

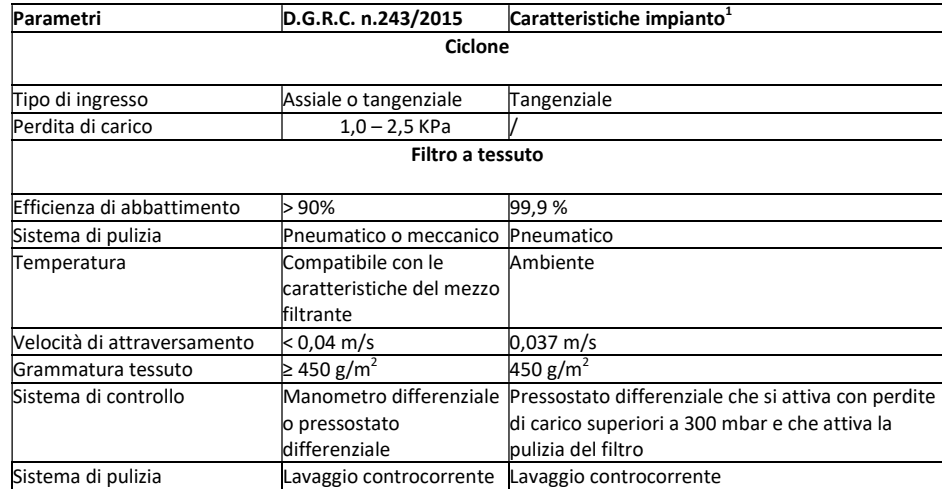

 $1$ Nelle colonne "caratteristiche impianto" sono riportati i valori dell'impianto installato.

Come sistema di controllo/manutenzione si utilizza un congegno temporizzato di pulizia del filtro, questo sistema è automatizzato con congegno a tempo, in particolare ogni 30 secondi si aziona un gettito di aria a 6 bar pe 500 msec.

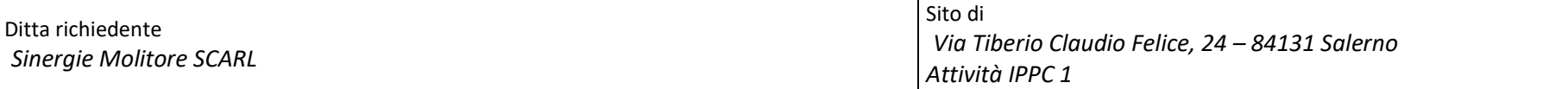

\*\*\*)I camini E2 – E3 – E4 – E5 – E15 – E20 – E23 ("Planimetria punti di emissione" All.1/L) sono collegati ai filtri mod. Filtro MVRT-78\*/3000, essi sono impianti combinati di abbattimento di cicloni e filtro a tessuto. Le caratteristiche tecniche della tecnologia sono le seguenti:

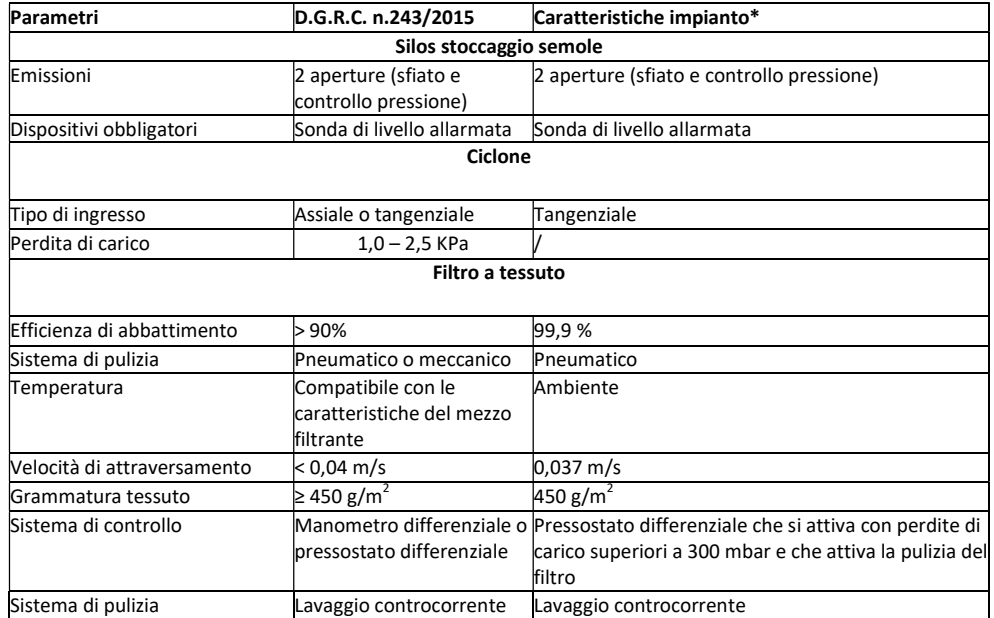

\*Nelle colonne "caratteristiche impianto" sono riportati i valori dell'impianto installato.

Come sistema di controllo/manutenzione si utilizza un congegno temporizzato di pulizia del filtro, questo sistema è automatizzato con congegno a tempo, in particolare ogni 30 secondi si aziona un gettito di aria a 6 bar pe 500 msec.

Sistemi di misurazione in continuo.

<sup>11</sup> - Da co mp ilare per ogni impianto di abbattimento. Nel caso in cui siano presenti più impianti di abbattimento con identiche caratteristiche, la descrizione può essere riportata una sola volta indicando a quali nu meri progressivi si riferisce.

Ditta richiedente Sinergie Molitore SCARL

#### ALLEGATI

#### Sezione L.3: GESTIONE SOLVENTI<sup>12</sup>

La presente Sezione deve essere redatta utilizzando grandezze di riferimento coerenti per tutte le voci ivi previste. Dovrà pertanto essere specificato se le voci siano tutte quantificate in massa di solventi oppure in massa equivalente di carbonio. Qualora occorresse convertire la misura alle emissioni da massa di carbonio equivalente a massa di solvente occorrerà fornire anche la composizione ed il peso molecolare medi della miscela, esplicitando i calcoli effettuati per la conversione. Per la quantificazione dei vari contributi deve essere data evidenza del numero di ore lavorate al giorno ed il numero di giorni lavorati all'anno. Le valutazioni sulla consistenza dei diversi contributi emissivi di solvente devono essere frutto di misurazioni affidabili, ripetibili ed oggettive tanto da essere agevolmente sottoposte al controllo delle Autorità preposte. Allegare un diagramma fiume (cioè un diagramma di flusso quantificato), secondo lo schema seguente, con i diversi contributi del bilancio di massa applicabili all'attività specifica.

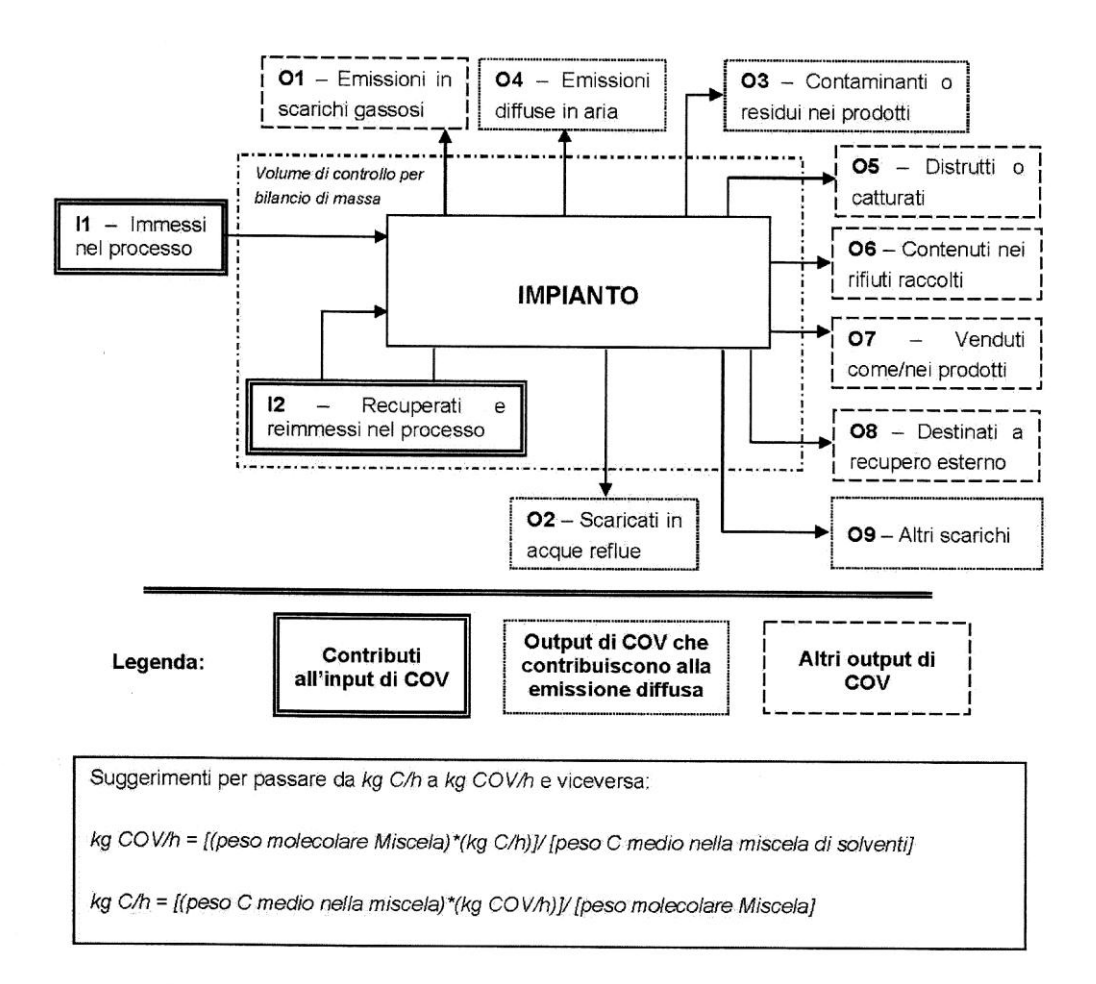

12 - La presente sezione dovrà essere compilata solo dalle imprese rientranti nell'ambito di applicazione dell'art.275 del D.lgs 152/06 e s.m.i., per tutte le attività che superano la soglia di consumo indicata nell'all.III parte II al medesimo allegato.

#### ALLEGATI

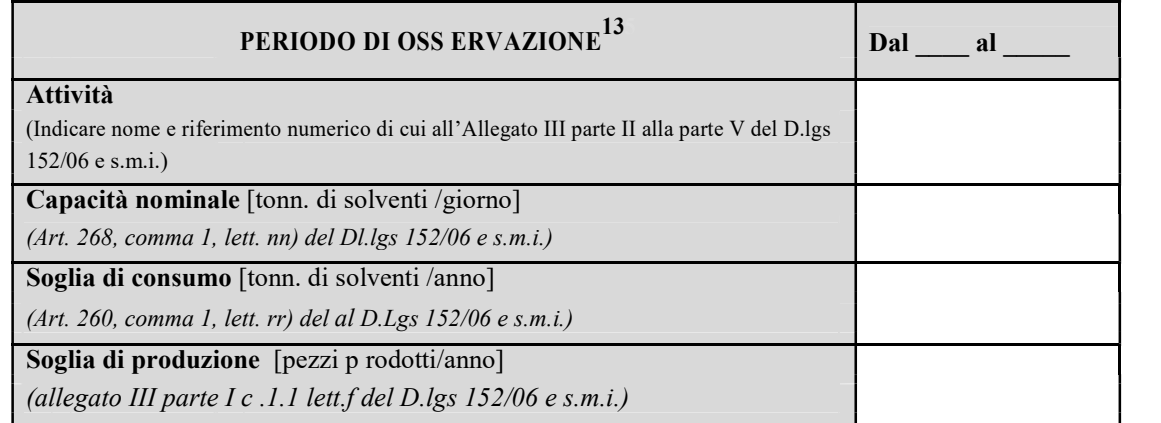

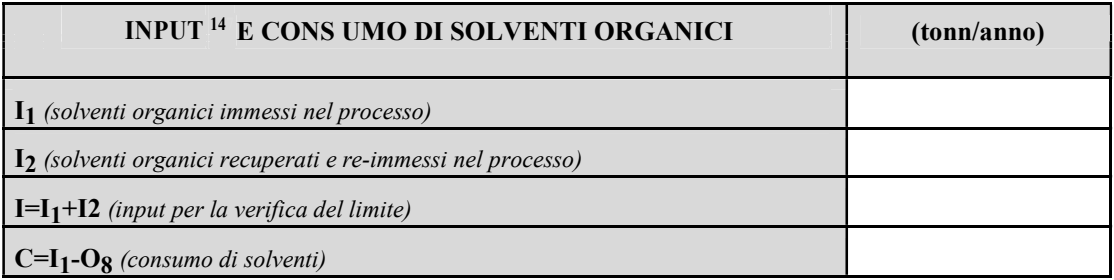

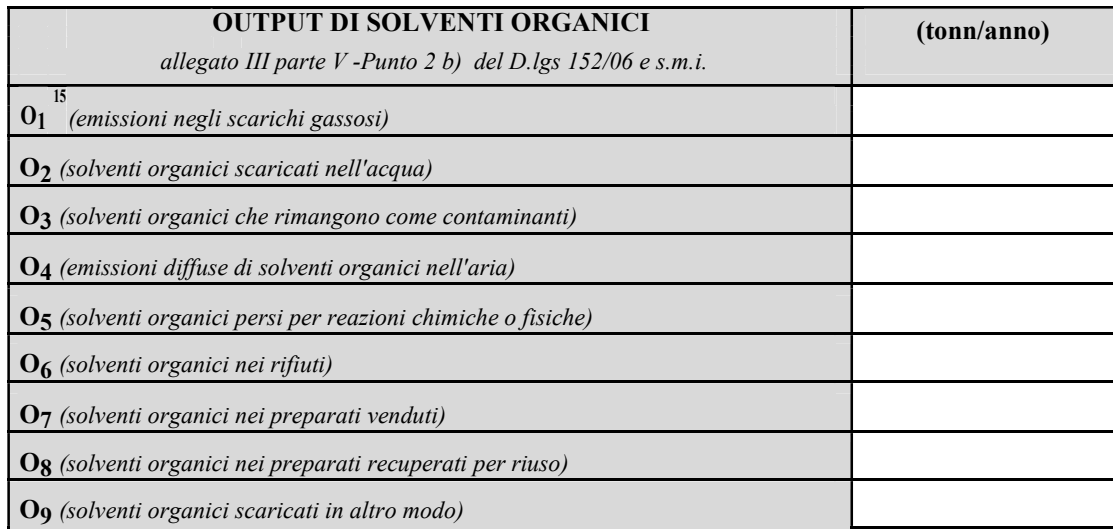

<sup>5</sup> 

<sup>13</sup> - Questa sezione deve essere elaborata tenuto conto di un periodo di osservazione e monitoraggio dell'impiego dei solventi tale da poter rappresentare significativamente le emissioni di solvente totali di un'annualità.

<sup>14</sup> - Si deve far riferimento al contenuto in COV di ogni preparato, co me indicato sulla scheda tecnica (complemento a 1 del residuo secco) o sulla scheda di sicurezza.

ALLEGATI

<sup>15</sup> - Ottenuto mediante valutazione analitica delle emissioni convogliate relative all'attività: deve scaturire da una campagna di campionamenti con un nu mero di misurazioni adeguato a consentire la stima d i una concentrazione media rappresentativa.

Ditta richiedente Sinergie Molitore SCARL Sito di Via Tiberio Claudio Felice, 24 -Attività IPPC 1

ALLEGATI

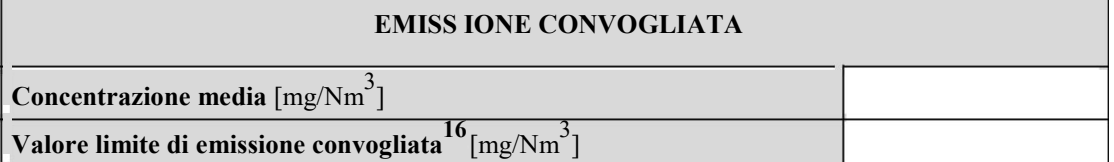

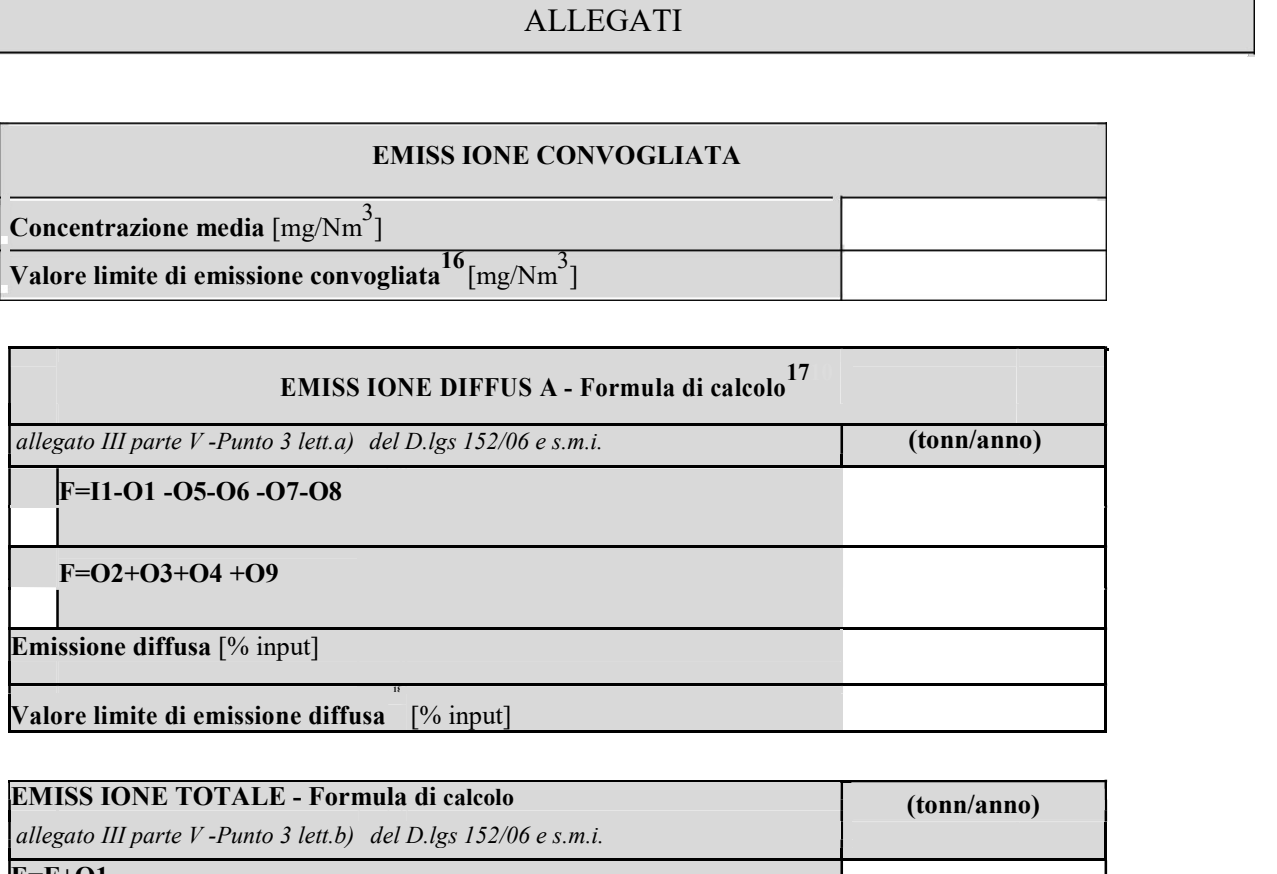

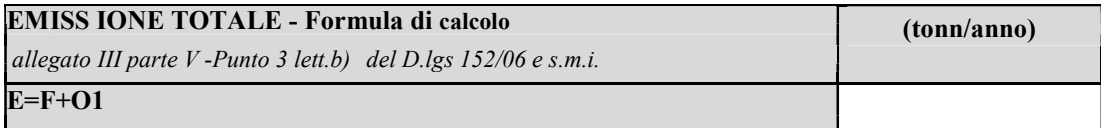

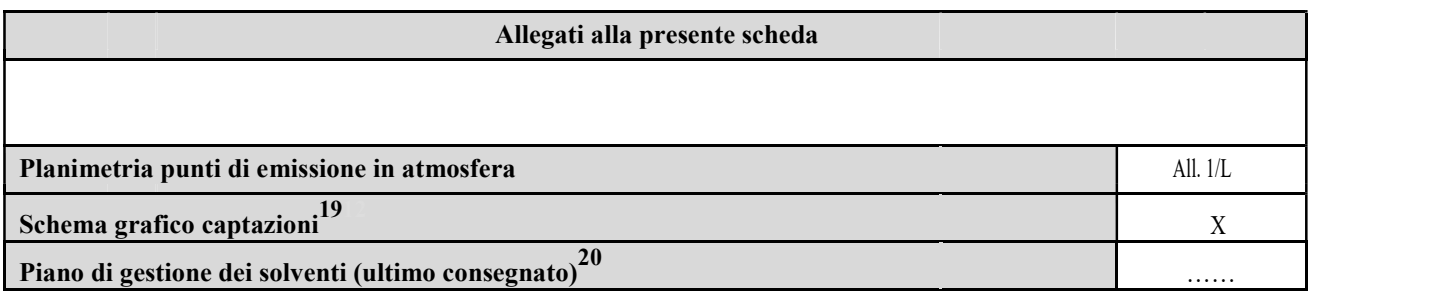

#### Eventuali commenti

 $\frac{1}{16}$ - Indicare il valore riportato nella 4<sup>a</sup> colonna della Tabella I dell'Allegato III parte III D.lgs 152/06 e s.m.i..

<sup>17&</sup>lt;br>- Si suggerisce l'utilizzo della formu la per d ifferenza, in quanto i contributi sono più facilmente determinabili.

<sup>&</sup>lt;sup>18</sup> - Indicare il valore riportato nella 5<sup>ª</sup> colonna della Tabella I dell'Allegato III parte III D.lgs 152/06 e s.m.i..

<sup>19</sup> - Al fine d i rendere più co mprensibile lo schema relativo alle captazioni, qualora più fasi afferiscano allo stesso impianto di abbattimento o camino, oppure nel caso in cui le emissioni di una singola fase siano su ddivise su più impianti di abbattimento o camin i, deve essere riportato in allegato uno schema grafico che permetta di ev idenziare e distinguere le apparecchiature, le linee d i captazione, le portate ed i relativ i punti di emissione.

<sup>20</sup> - Da allegare solo nel caso l'attiv ità IPPC rientra nel campo di applicazione dell'art.275 del D.lgs 152/06 s.m.i..

#### PRESCRIZIONI ALLA SCHEDA "L" EMISSIONI IN ATMOSFERA

1. I valori limite delle emissioni sono quelli previsti dalla legge vigente per le sostanze inquinanti, o nel caso siano più restrittivi, degli eventuali valori limite, previsti dalle Bref di Settore;

2. i valori limite di emissione si applicano ai periodi di normale funzionamento dell'impianto intesi come i periodi in cui l'impianto è in funzione con esclusione dei periodi di avviamento e di arresto;

3. qualora il Gestore accerti che, a seguito di malfunzionamenti o avarie, un valore limite di emissione è superato:

a) adotta le misure necessarie per garantire un tempestivo ripristino della conformità;

b) informa la Regione Campania, U.O.D. Autorizzazioni Ambientali e Rifiuti di Salerno, il Dipartimento ARPAC di Salerno, entro le 8 ore successive, precisando le ragioni tecniche e/o gestionali che ne hanno determinato l'insorgere, gli interventi occorrenti per la sua risoluzione e la relativa tempistica prevista;

4. ogni interruzione del normale funzionamento degli impianti di abbattimento (manutenzione ordinaria e straordinaria, malfunzionamenti) deve essere annotata su un apposito registro, riportando motivo, data e ora dell'interruzione, data ed ora del ripristino e durata della fermata in ore. Il registro deve essere tenuto per almeno cinque anni a disposizione degli Enti preposti al controllo;

5. i condotti per l'emissione in atmosfera degli effluenti devono essere provvisti di idonee prese (dotate di opportuna chiusura) per la misura ed il campionamento degli stessi, realizzate e posizionate in modo da consentire il campionamento possibilmente secondo le norme UNI-EN;

6. la sigla identificativa dei punti d'emissione compresi nella Scheda "L" – Sezione L.1: EMISSIONI, deve essere visibilmente riportata sui rispettivi camini;

7. la sezione di campionamento deve essere resa accessibile ed agibile per le operazioni di rilevazione con le necessarie condizioni di sicurezza;

8. i sistemi di contenimento delle emissioni devono essere mantenuti in continua efficienza: a tal fine devono essere effettuati a cura del Gestore manutenzioni periodiche secondo la programmazione prevista nel Piano di monitoraggio e controllo. I certificati relativi alle operazioni di taratura devono essere conservati in stabilimento, a disposizione degli enti preposti al controllo, per almeno tre anni dalla data della loro compilazione.

# <span id="page-12-5"></span><span id="page-12-4"></span><span id="page-12-3"></span><span id="page-12-2"></span><span id="page-12-1"></span><span id="page-12-0"></span>**REGIONE CAMPANIA**

#### **SCHEDA «Hbis»: SCARICHI IDRICI**

**Totale punti di scarico finale N° 1**

| Sezione H1 - SCARICHI INDUSTRIALI e DOMESTICI |                                                                   |                                  |                        |                                            |                              |         |                                    |              |                   |                                               |
|-----------------------------------------------|-------------------------------------------------------------------|----------------------------------|------------------------|--------------------------------------------|------------------------------|---------|------------------------------------|--------------|-------------------|-----------------------------------------------|
| N° Scarico<br>finale <sup>1</sup>             | Impianto, fase o<br>gruppo di fasi di<br>provenienza <sup>2</sup> | Modalità di scarico <sup>3</sup> | Recettore <sup>4</sup> | Volume medio annuo scaricato               |                              |         |                                    |              |                   |                                               |
|                                               |                                                                   |                                  |                        | Anno di                                    | Portata media                |         | Metodo di valutazione <sup>6</sup> |              |                   | Impianti/-fasi di<br>trattamento <sup>5</sup> |
|                                               |                                                                   |                                  |                        | riferimento                                | $m^3/g$                      | $m^3/a$ |                                    |              |                   |                                               |
| A                                             | Servizi igienici                                                  | Continuo                         | Fognatura*             | Valori stimati<br>con Impianto<br>a regime | $\qquad \qquad \blacksquare$ | 1.200   | М                                  | C            | $\mathbf X$<br>S  | Vasca Imhoff                                  |
|                                               |                                                                   |                                  |                        |                                            |                              |         | M                                  | $\sim$       | $\mathbf X$<br>S  |                                               |
| DATI COMPLESSIVI SCARICO FINALE               |                                                                   |                                  |                        |                                            |                              | .200    | M                                  | $\mathbf{C}$ | $\mathbf{X}$<br>S |                                               |

<sup>&</sup>lt;sup>1</sup> - Identificare e numerare progressivamente - es.: 1,2,3, ecc. - i vari (uno o più) punti di emissione nell'ambiente esterno dei reflui generati dal complesso produttivo;  $\overline{a}$ 

<sup>2</sup> - Solo per gli scarichi industriali, indicare il riferimento relativo utilizzato nel diagramma di flusso di cui alla Sezione C.2 (della Scheda C);

<sup>3</sup> - Indicare se lo scarico è continuo, saltuario, periodico, e l'eventuale frequenza (ore/giorno; giorni/settimana; mesi/anno);

<sup>4</sup> - Indicare il recapito scelto tra fognatura, acque superficiali, suolo o strati superficiali del sottosuolo. Nel caso di corpo idrico superficiale dovrà essere indicata la denominazione dello stesso;

<sup>5</sup> - Indicare riferimenti (indice o planimetria) della relazione tecnica relativa ai sistemi di trattamento;

 $6$  - Nel caso in cui tale dato non fosse misurato (M), potrà essere stimato (S), oppure calcolato (C) secondo le informazioni presenti in letteratura (vedi D.M. 23/11/01). Misura: Una emissione si intende misurata (M) qu l'informazione quantitativa deriva da misure realmente efettuate su campioni prelevati nell'impianto stesso utilizzando metodi standardizzati o ufficialmente accettati. Calcolo: Una emissione si intende calcolata (C) quand l'informazione quantitativa è ottenuta utilizzando metodi di stima e fattori di emissione accettati a livello nazionale o internazionale e rappresentativi dei vari settori industriali. È importante tener conto delle variaz produttivi, per cui quando il calcolo è basato sul bilancio di massa, quest'ultimo deve essere applicato ad un periodo di un anno o anche ad un periodo inferiore che sia rappresentativo dell'intero anno. Stima: Una emissio intende stimata (S) quando l'informazione quantitativa deriva da stime non standardizzate basate sulle migliori assunzioni o ipotesi di esperti. La procedura di stima fornisce generalmente dati di emissione meno accurati dei precedenti metodi di misura e calcolo, per cui dovrebbe essere utilizzata solo quando i precedenti metodi di acquisizione dei dati non sono praticabili.

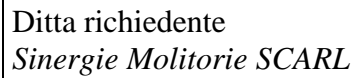

<span id="page-13-1"></span><span id="page-13-0"></span> $\mathsf{r}$ 

 $\overline{a}$ 

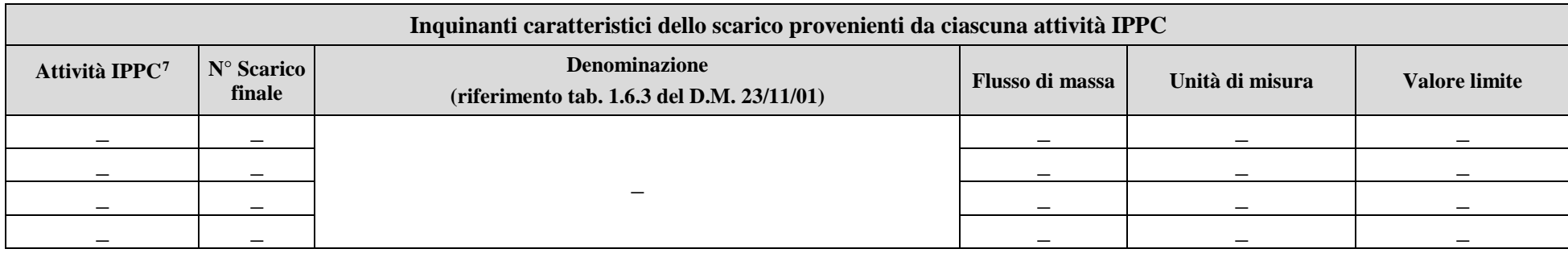

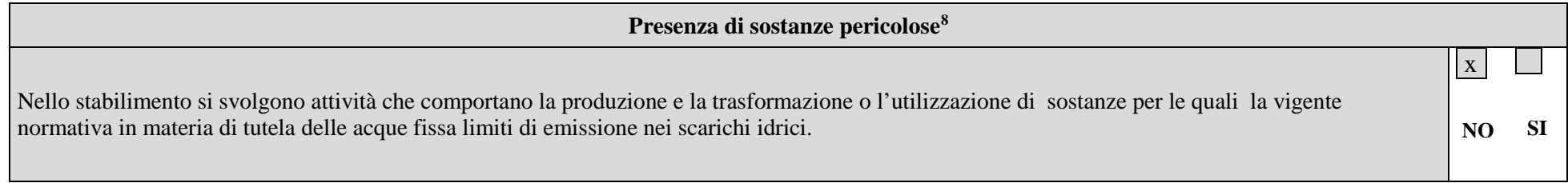

Se vengono utilizzate e scaricate tali sostanze derivanti da cicli produttivi, indicare:

<sup>7</sup> - Codificare secondo quanto riportato nell'Allegato VIII al D.Lgs.152/06 e s.m.i..

<sup>8</sup> - Per la compilazione di questa parte, occorre riferirsi alla normativa vigente in materia di tutela delle acque.

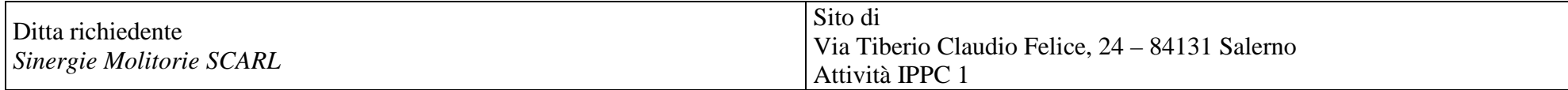

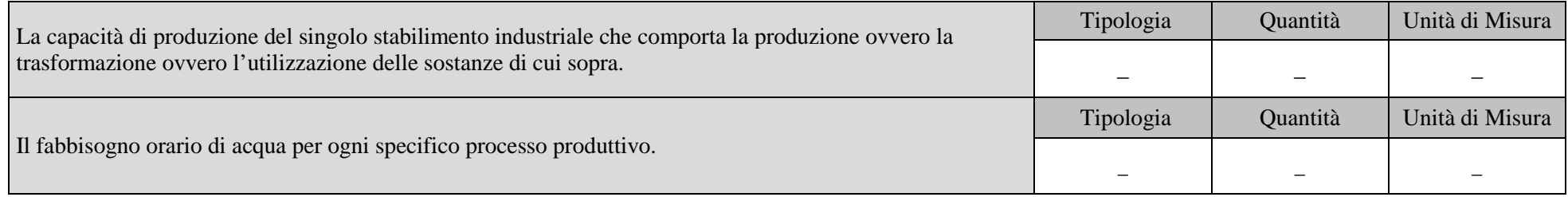

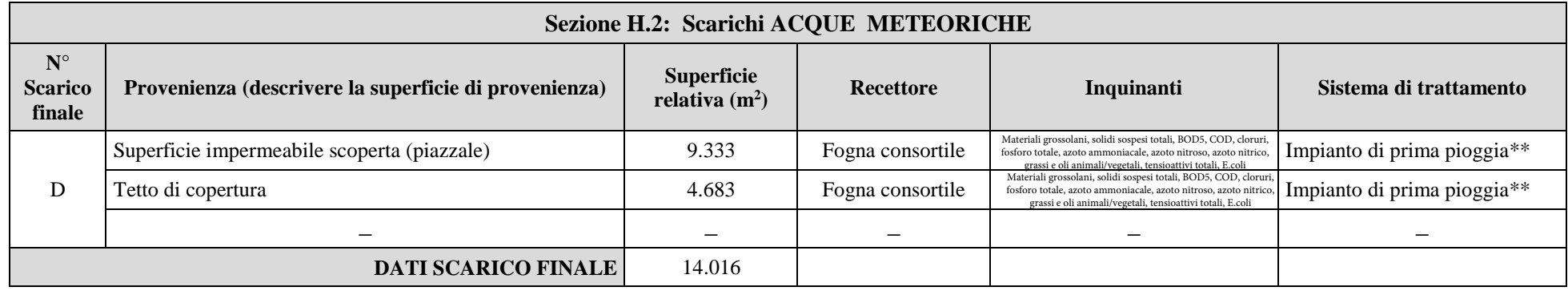

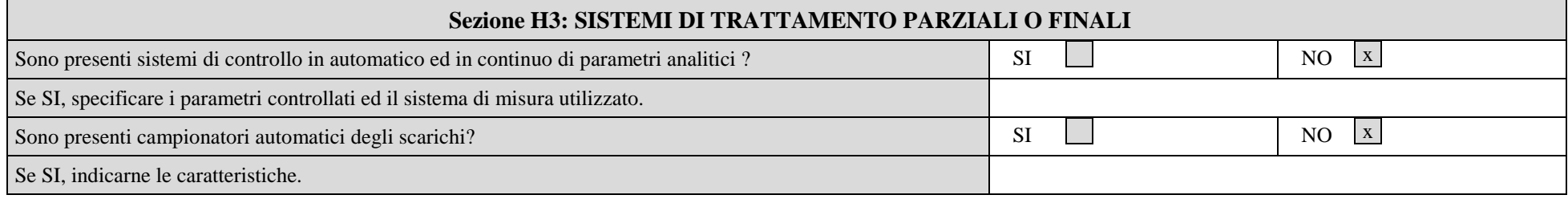

 $\overline{a}$ 

#### **Sezione H.4 - NOTIZIE SUL CORPO IDRICO RECETTORE**

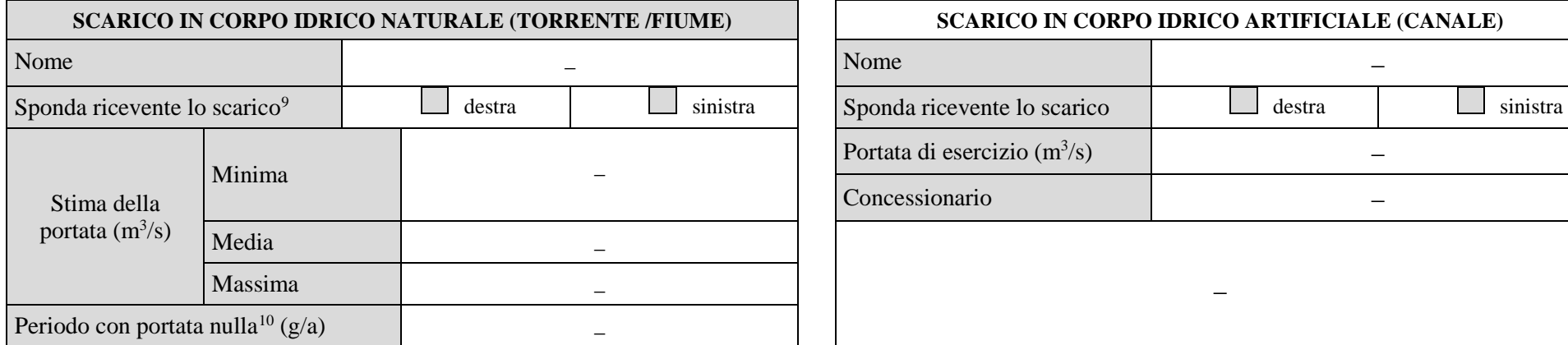

<span id="page-15-1"></span><span id="page-15-0"></span>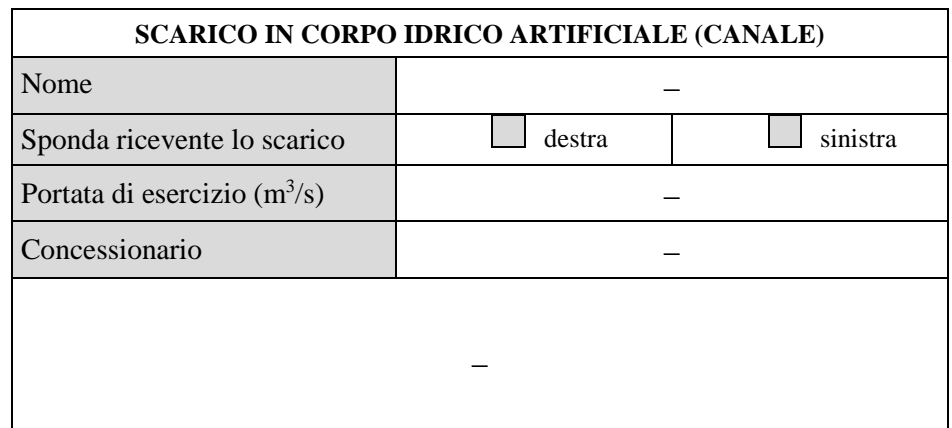

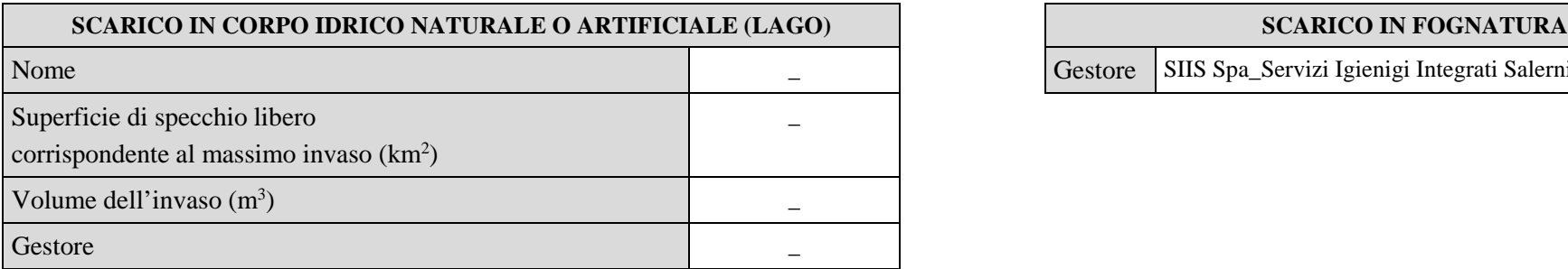

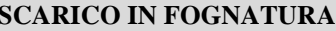

Gestore SIIS Spa\_Servizi Igienigi Integrati Salernitani

 $9$  - La definizione delle sponde deve essere effettuata ponendosi con le spalle a monte rispetto al flusso del corpo idrico naturale.

<sup>&</sup>lt;sup>10</sup> - Se il periodo è maggiore di 120 giorni/anno dovrà essere allegata una relazione tecnica contenente la valutazione della vulnerabilità dell'acquifero.

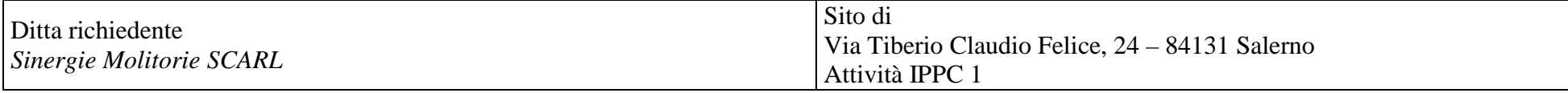

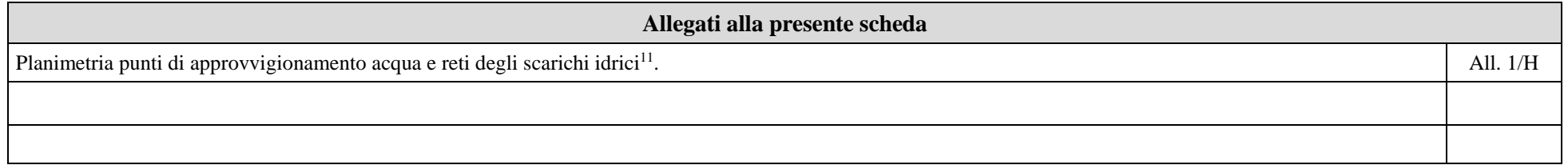

#### **Eventuali commenti**

\* La rete fognaria fu concepita quando fu realizzato l'opificio, dunque quando la proprietà era unica e pertanto non si aveva esigenze di separare le varie condutture. Oggi senza aver modificato nulla di tale assetto si propone un modello di controllo al fine dell'individuazione di eventuali responsabilità nel caso di scarichi anomali. Gli scarichi dell'edificio adibito a mulino (servizi igienici) vengono dunque convogliati verso la rete fognaria in comune (con l'edificio adibito a pastificio) e poi scaricati in fognatura pubblica gestita dal SIIS, previo trattamento con vasca Imhoff. Nella stessa vasca scarica ovviamente anche il pastificio (produzione e servizi igienici) il cui rappresentante legale conserva la titolarità dello scarico. Tuttavia a valle del percorso di scarico del mulino e prima che questi reflui si intercettino con quelli del pastificio, è installato un pozzetto di ispezione e controllo.

\*\* Tali acque vengono scaricate nella fogna consortile, previo passaggio nell'impianto di prima pioggia che gestisce il Pastificio Di Martino Spa.

<sup>11</sup> - Nella planimetria evidenziare in modo differente le reti di scarico industriale, domestico e meteorico, oltre all'ubicazione dei punti di campionamento presenti. Indicare, inoltre, i pozzetti di campionamento per gli scarichi finali ed a valle degli eventuali impianti di trattamento parziali.

<sup>12 -</sup> La descrizione dei sistemi di trattamento parziali o finali deve essere effettuata avendo cura di riportare i riferimenti alla planimetria ed alle tabelle descrittive dei singoli scarichi, al fine di rendere chiara e sistematica la descrizione